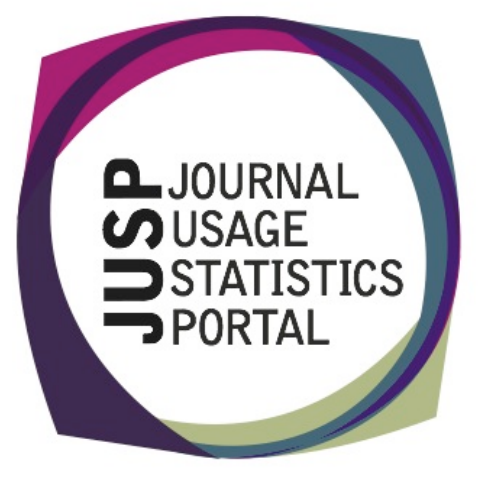

### **The Journal Usage Statistics Portal (JUSP)**

The Journal Usage Statistics Portal (JUSP) is a JISC-funded service that provides a "one-stop shop" for libraries to view, download and analyse their journal usage reports from multiple publishers. It responds to current financial challenges with time and cost saving benefits.

## JUSP support materials

A new set of user guides is available to help you make the most of all the reports in JUSP. You can find all these guides at the following url:

http://jusp.mimas.ac.uk/support/

These are linked from the JUSP Support and Reports pages of the website. There is a separate guide for each report, explaining the purpose of the report, how to interpret it and top tips. Each guide includes a screen shot that marks the features to look out for.

# Publishers and SUSHI

We are delighted to welcome Liverpool University Press as the latest publisher to join JUSP. Liverpool University Press joined at the end of May and we hope to start gathering data via SUSHI in June.

We worked with American Association of Civil Engineers (ASCE) and Cambridge University Press (CUP) and data for both publishers is now available via the portal.

## JUSP use cases

We have recently prepared a set of use cases, which is available at: http://jusp.mimas.ac.uk/usecases.html.

There are seven use cases, illustrating some of the different ways in which JUSP can be used to benefit your institution. They are based on interviews with a number of libraries and highlight particular aspects of JUSP that they have found useful.

We hope you will all find them helpful in giving you ideas for ways that JUSP can be used.

# Making the most of JUSP

We held the second and third workshops in London and Glasgow on 23 and 30 May and will report back on all workshops in the next newsletter.

The JUSP team has enjoyed meeting some of you and hearing about how you use JUSP and plan to use it more in the future.

## Contact Us

You can keep up-todate with project developments by visiting our website www.jusp.mimas.ac.uk. We welcome your views on your experience of using the website and portal. Please get in touch if you have comments, questions or ideas for future developments.

#### Core titles enhancement

We have used the Making the Most of JUSP workshops to launch the new JUSP enhancements on titles and deals and adding core titles. It's been good to see those of you who were at the workshops starting to enter your core titles in JUSP using the 'Show institutional core/subscribed titles' report in the drop down list. For those of you who haven't been able to get to a workshop, you can find out more about how to enter your core titles and see them marked up in all your JUSP reports in the guide to core titles at http://jusp.mimas.ac.uk/support/coretitles.html.

Carol Seagrove from Loughborough University has sent us this account of her success in entering up titles following the Birmingham workshop:

"Having attended the very useful JUSP workshop in Birmingham I set about adding our core subscriptions for a range of publishers. Having only previously used JUSP to collate statistics I was relieved to find that adding our core subscriptions was really easy and rectifying mistakes was simple too. The added bonus was that I only had to enter the data for one year as the JUSP Team were able to copy my data across to other years on request. I have now completed an evaluation of one of our publisher deals using JUSP which has proved that we are getting value for money and should recommend renewal. Being able to clearly see our core titles made this task much simpler and I was able to complete the evaluation much quicker than anticipated."

This JUSP enhancement was developed thanks to the work of a group of pilot libraries. We hope many more of you will now make a start on entering your titles. Do get in touch with us if you want any help*.*

A JUSP SUSHI server user guide is available from the SUSHI server administration section of your institutional home page. This outlines instructions for using the JUSP SUSHI server.

For UStat customers it may help to know that the support section of our website contains a video showing you how to set up JUSP within UStat. The video is available at: http://jusp.mimas.ac.uk/UStat\_from\_JUSP.swf

We are approaching other vendors to ensure that JUSP is available as a SUSHI vendor within other tools. If you have requirements for particular vendors then please get in touch via our help desk jusp@mimas.ac.uk

## **JUSP SUSHI server** Community survey

Finally, a reminder to take part in a community survey if you haven't already done so. We would welcome your opinion on a number of aspects of JUSP to help make improvements and inform future development.

We are offering entry into a prize draw to win a £50 Amazon voucher to all who complete the survey. Details of how to enter are at the end of the survey.

The survey should take around 10 to 15 minutes to complete and we would welcome your responses by 7th June 2012.

The online survey is available at: http://www.surveymonkey.com/s/juspsurvey2012